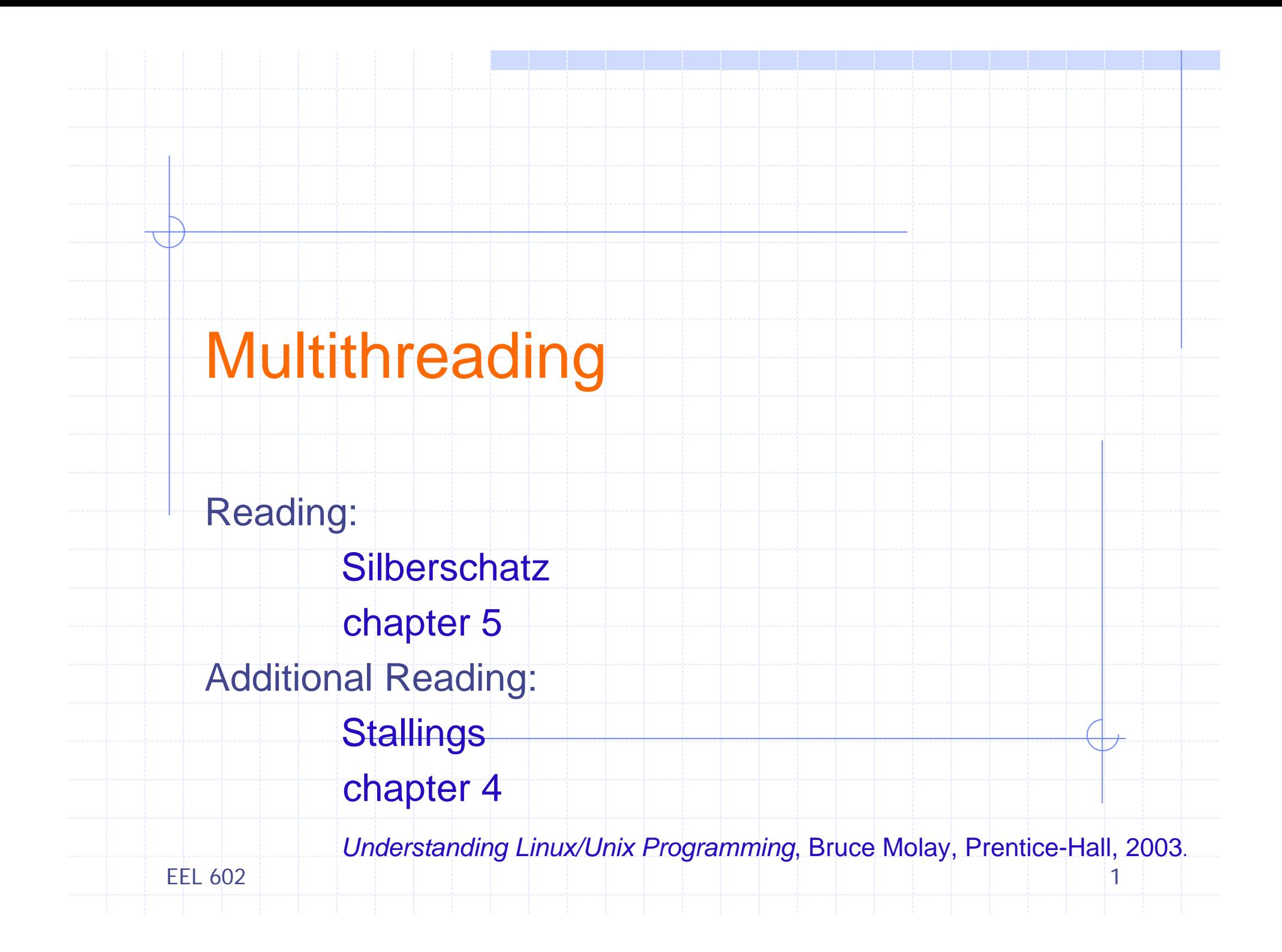

# **Outline**

¾

¾

¾

- $\blacktriangleright$  Process and Threads
	- **Multithreading**
	- **Motivation**
	- Advantages
- ¾RPC using Thread(s)
- ¾User-Level Threads
- ¾Kernel-Level Threads
- $\blacktriangleright$ Combined Approaches
- $\blacktriangleright$ **Phtreads**
- ¾ Threading Issues
	- System Call Semantics
	- **Thread Cancellation**
	- **Signal Handling**
	- L Thread Pools
	- Thread Specific Data
- $\blacktriangleright$ Introduction: Linux, Win32, Solaris and Java Threads

EEL 6022. The contract of the contract of the contract of the contract of  $\sim$  2  $\,$ 

## Process and Threads

- ¾ Process Management
	- **Resource Ownership**
		- Memory, I/O channel, I/O devices and file
	- **Scheduling/Execution**
		- *Execution state* and priority
- ¾ Independent treatment by OS
- ¾ Unit of dispatching
	- **E** Thread
	- Lightweight Process (LWP, even KLT)
- ¾ Unit of resource ownership
	- **Process**
	- **Task**

EEL 6022. The set of the set of the set of the set of the set of the set of the set of  $\sim$  3

## Multithreading

**Multiple threads of execution within single process**

¾ Single Thread: Traditional approach

## **≻ OS Support for Threads**

- MSDOS a single user process and a single thread
- UNIX multiple user processes but only supports one thread per process
- Windows, Solaris, Linux, Mach, and OS/2 multiple threads

## ¾ Thread

- **Basic unit of CPU utilization, consisting of** 
	- $\bullet$  PC
	- Register set
	- ◆ Stack

EEL 602 $2$  and  $4$  and  $4$  and  $4$  and  $4$  and  $4$  and  $4$  and  $4$ 

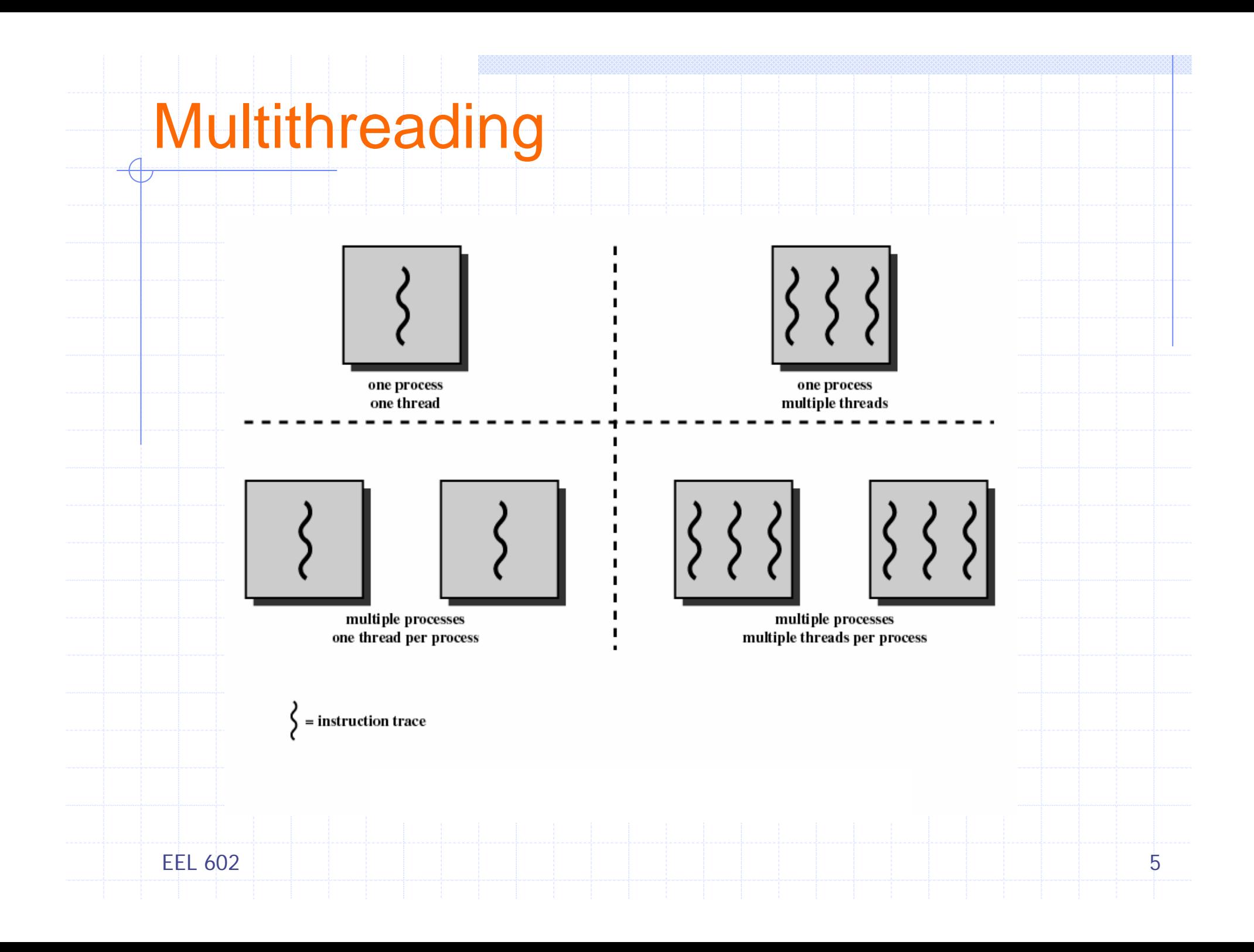

## Examples - Motivation

#### ¾ Web Browser

- **One thread to display images**
- **Other thread retrieves data from network**

#### ¾ Word Processor

- **One thread for responding to keystrokes**
- **Other thread for spelling and grammar checking**
- **Other thread for displaying graphics**

#### ¾ File Server on LAN

- *Controller* **thread accepts file service requests and spawns**  *worker* **thread for each request**
- **Can handle many requests concurrently, thread finishes service - destroyed**

EEL 6022. The set of the set of the set of the set of the set of the set of the set of  $\sim$  6  $\,$ 

## Process

**Unit of resource allocation and a unit of protection, associated:**

- ¾ A virtual address space which holds the process image
- ▶ Protected access to processors, other processes, files, and I/O resources
	- Within the process there can be one or more threads

# **Thread**

- ¾ An execution state (running, ready, blocked)
- ▶ Saved thread context/state when not running
- **≻ Has an execution stack**
- ¾ Some per-thread static storage for local variables
- ¾ Access to the memory and resources of its
	- process
		- **Shared by all threads of the process**

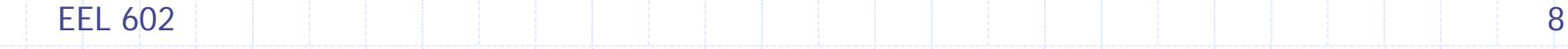

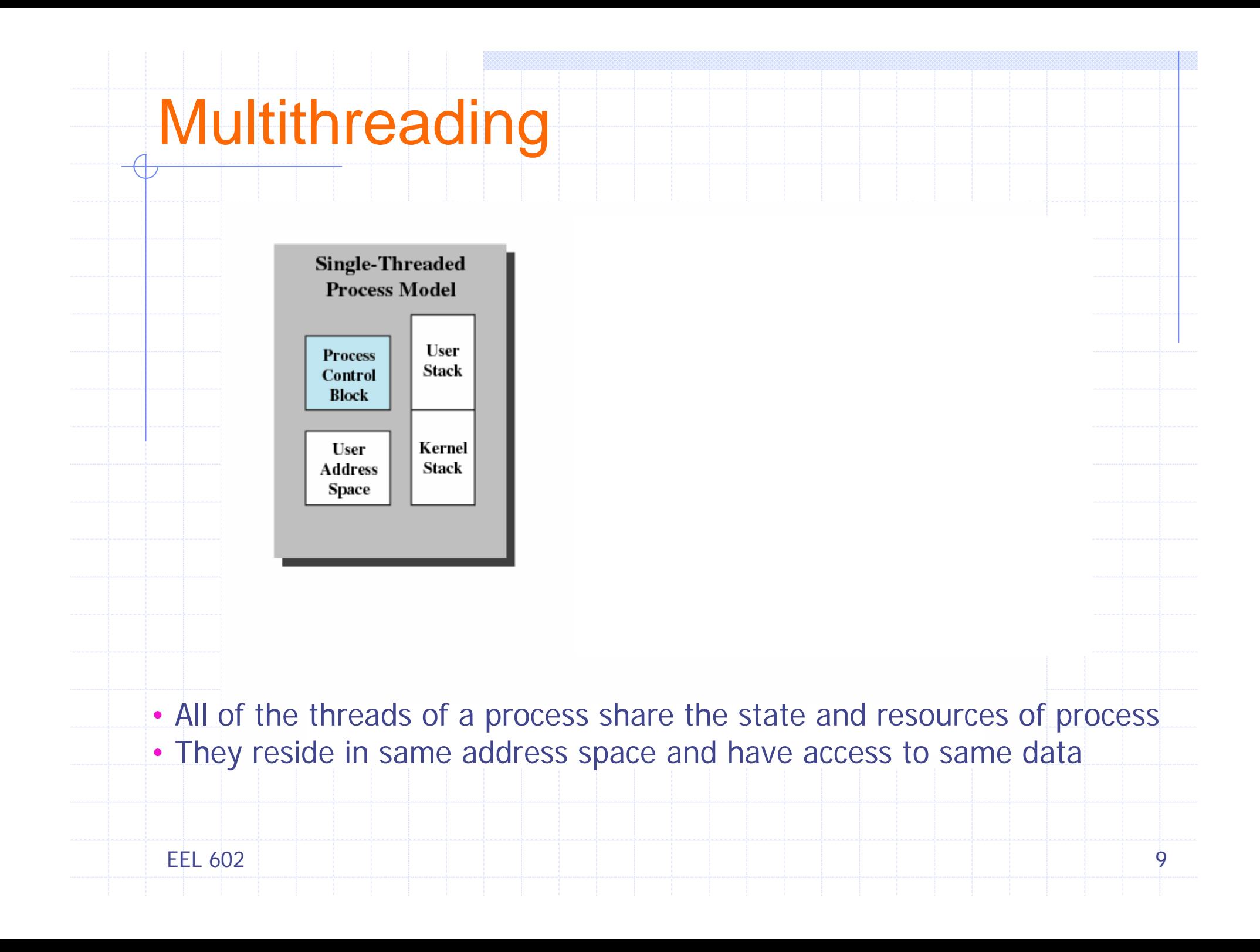

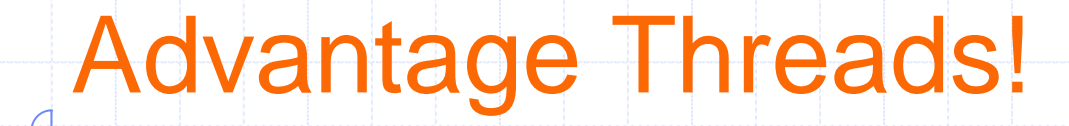

¾ Takes far less time to create a new thread in existing process than a new process; Factor 10

¾ Less time to terminate a thread than a process

 $\triangleright$  Less time to switch between two threads within the same process

▶ Since threads within the same process share memory and files, they can communicate with each other without invoking the kernel

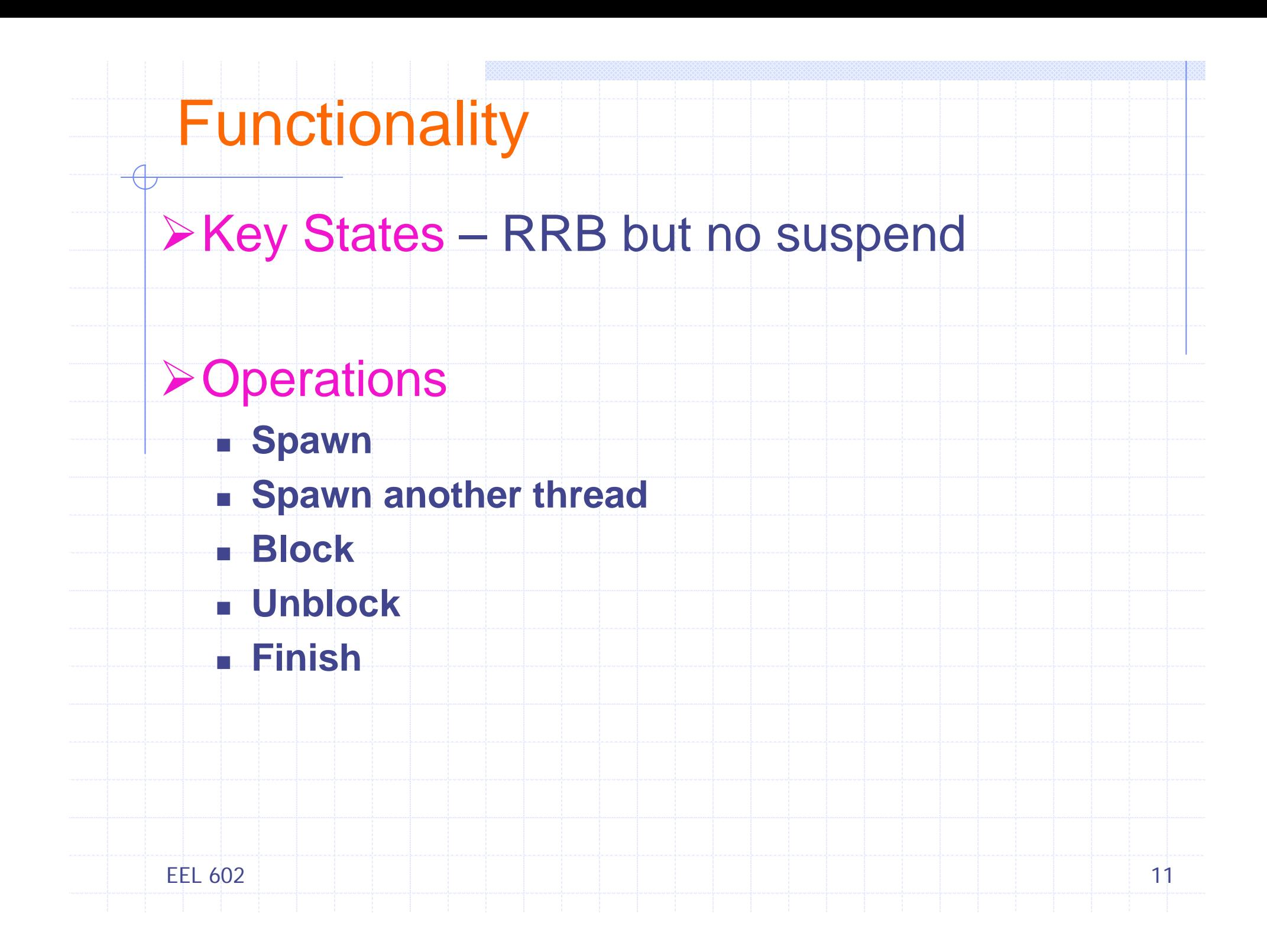

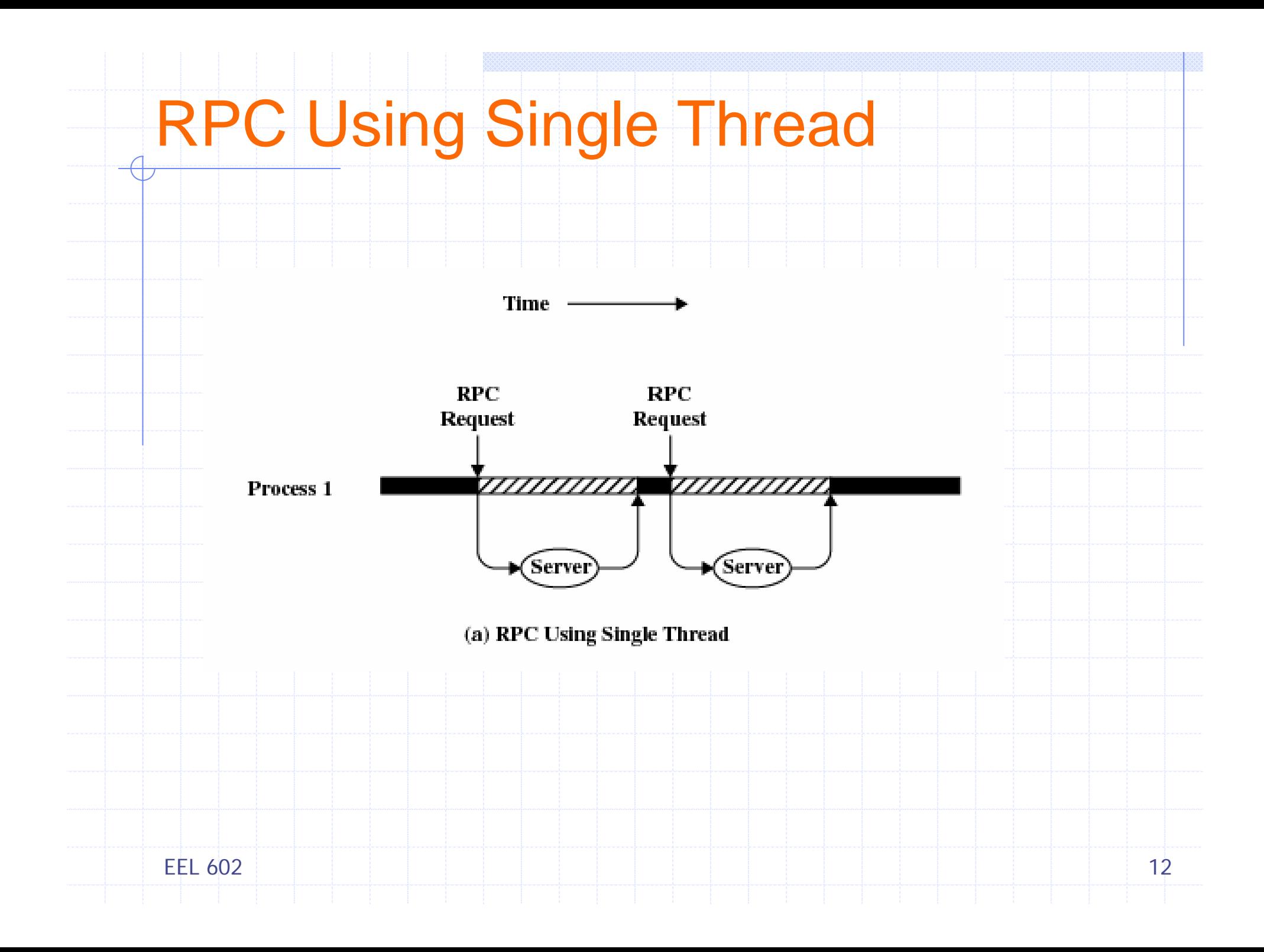

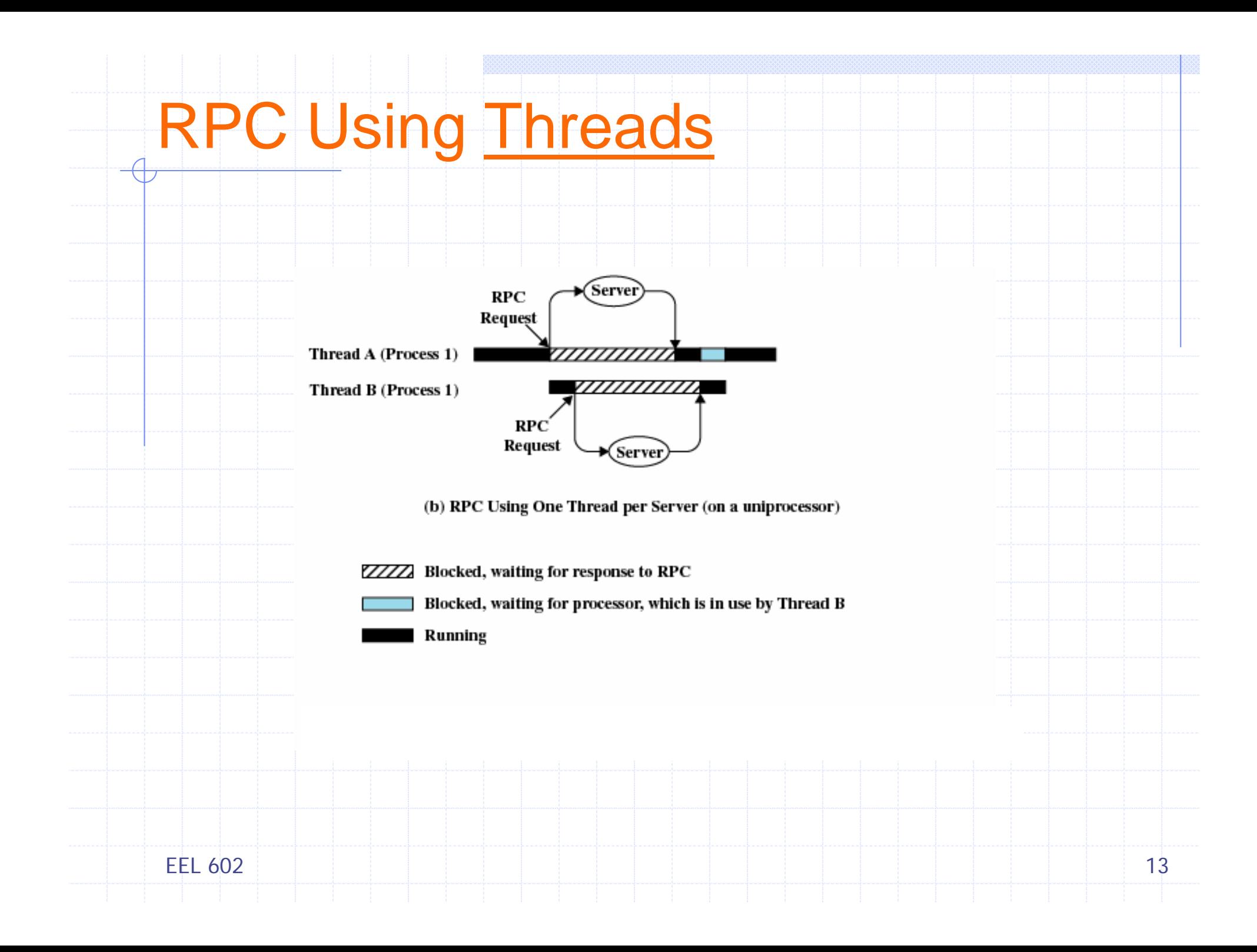

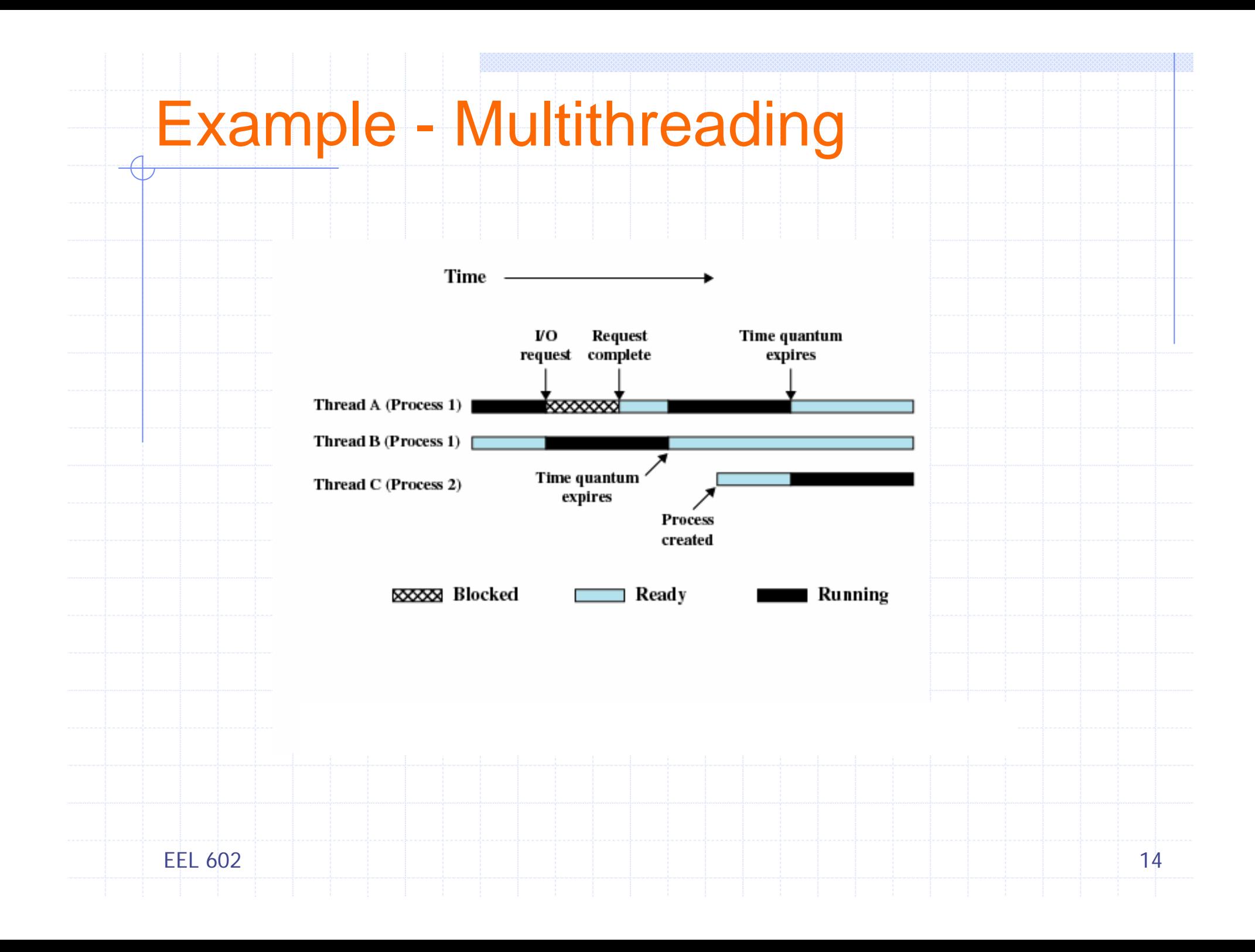

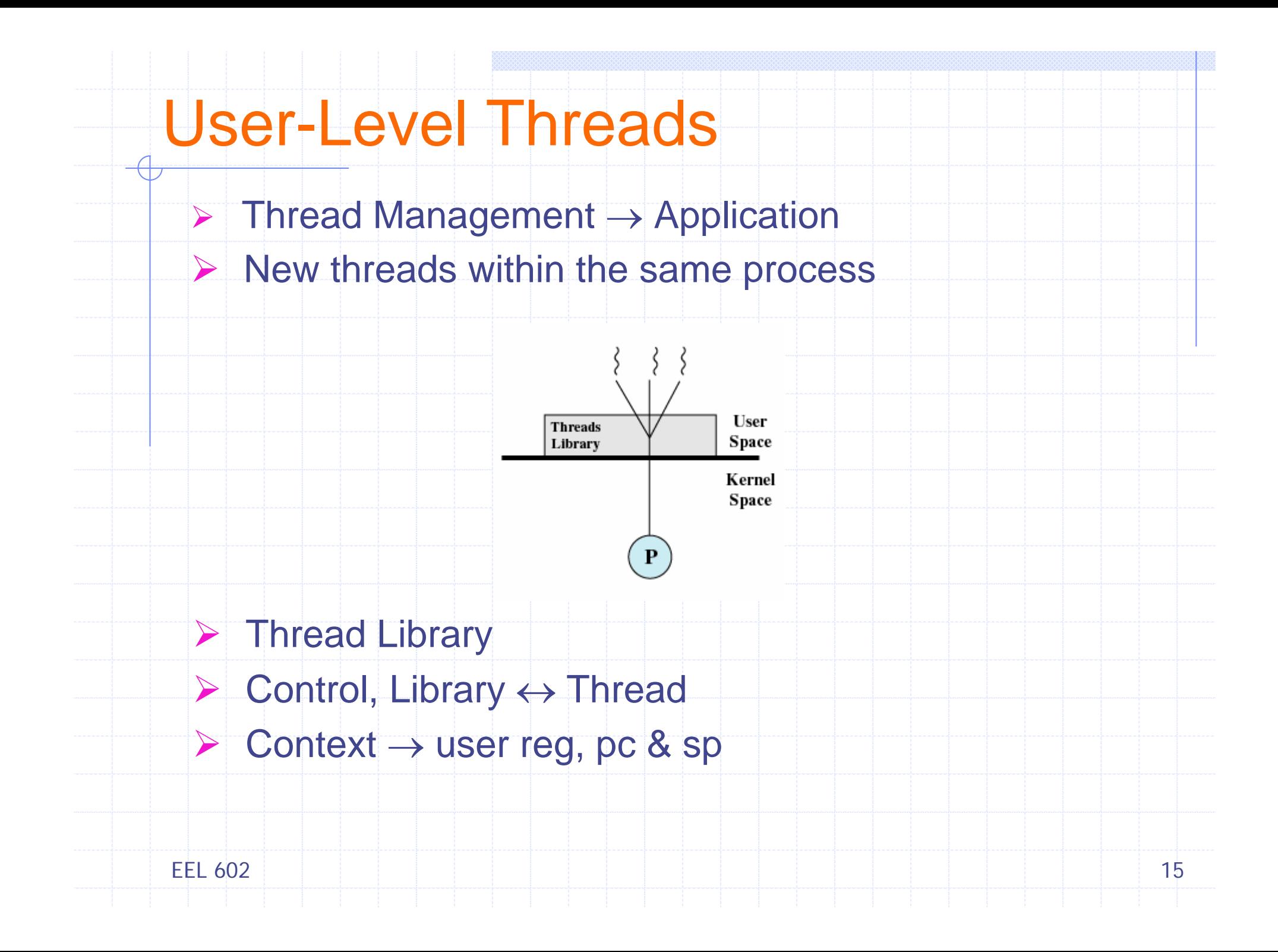

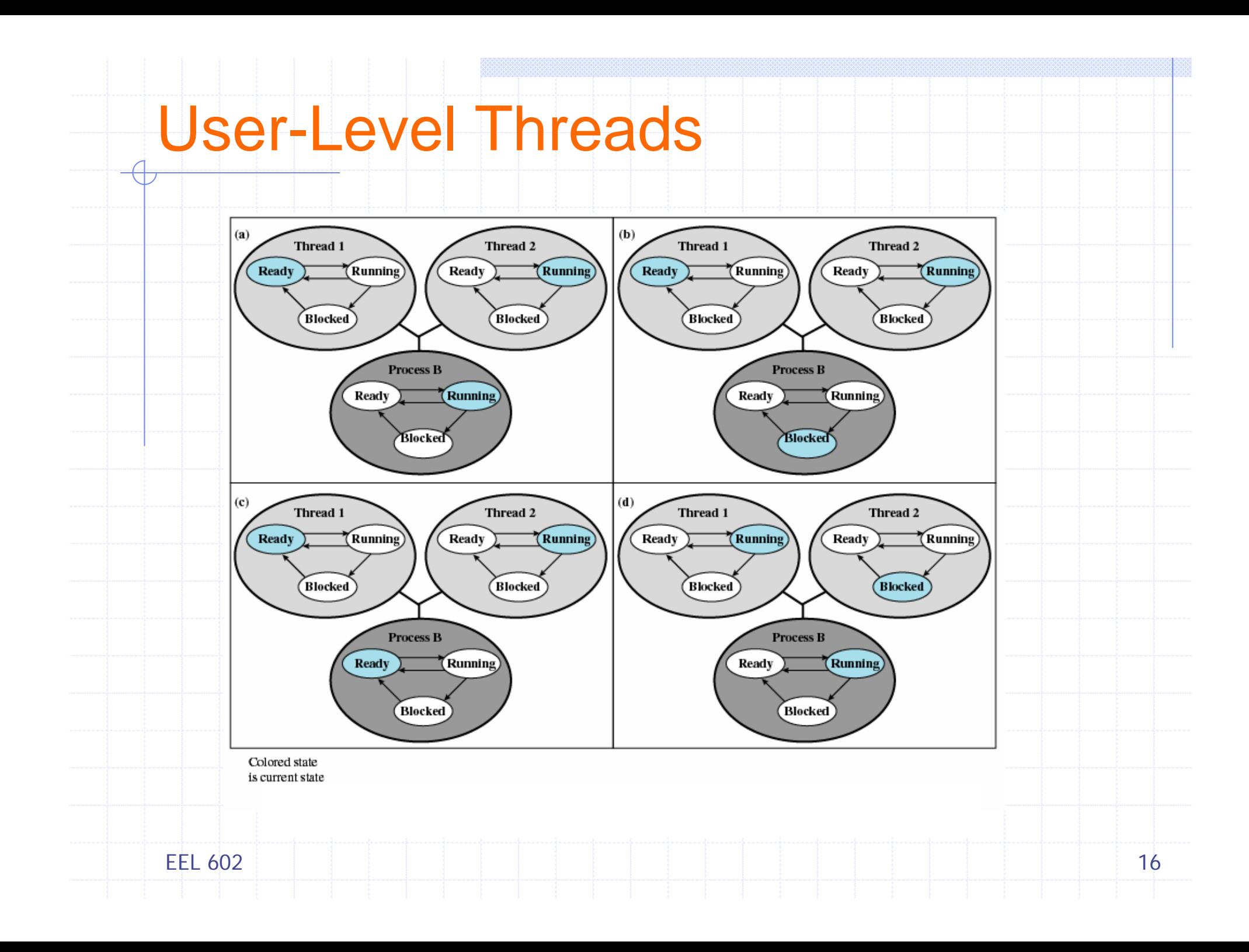

# ULT Vs KLT

#### ¾ Advantages of ULTs

- Thread switching <sup>→</sup> Kernel mode privileges, *less overhead*
- **Scheduling can be application specific**
- Thread libraries  $\rightarrow$  application utilities, Can run on any OS

### ¾ Disadvantages of ULTs

- $\blacksquare$  High blocking, OS  $\rightarrow$  many system calls are blocking, all threads in process are blocked
- Pure ULT strategy  $\rightarrow$  cannot take advantage of multiprocessing

### ¾ Solutions?

- Jacketing
- H Writing application as multiple processes rather than threads

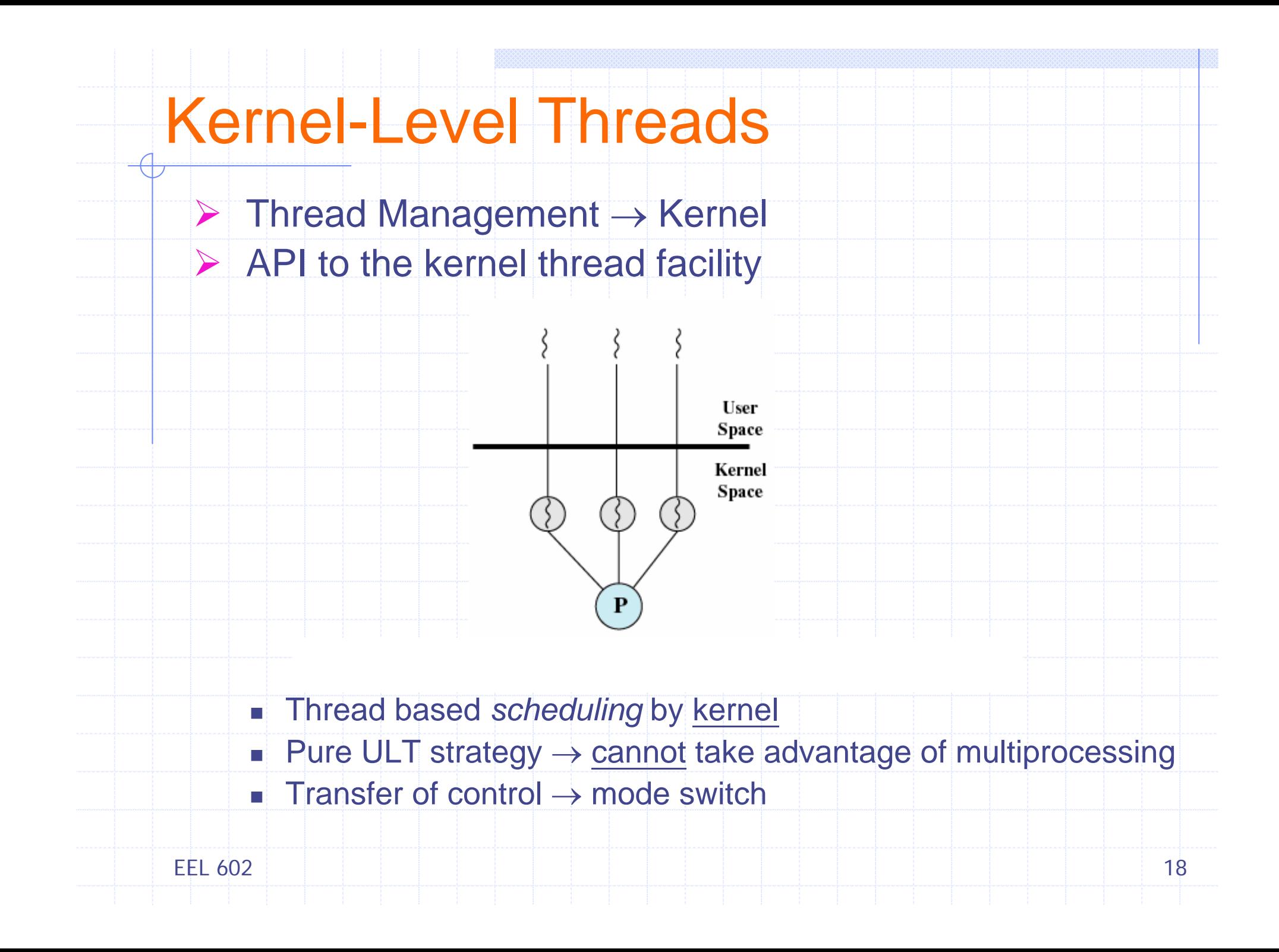

## Kernel-Level Threads

#### Table 4.1 Thread and Process Operation Latencies (µs) [ANDE92]

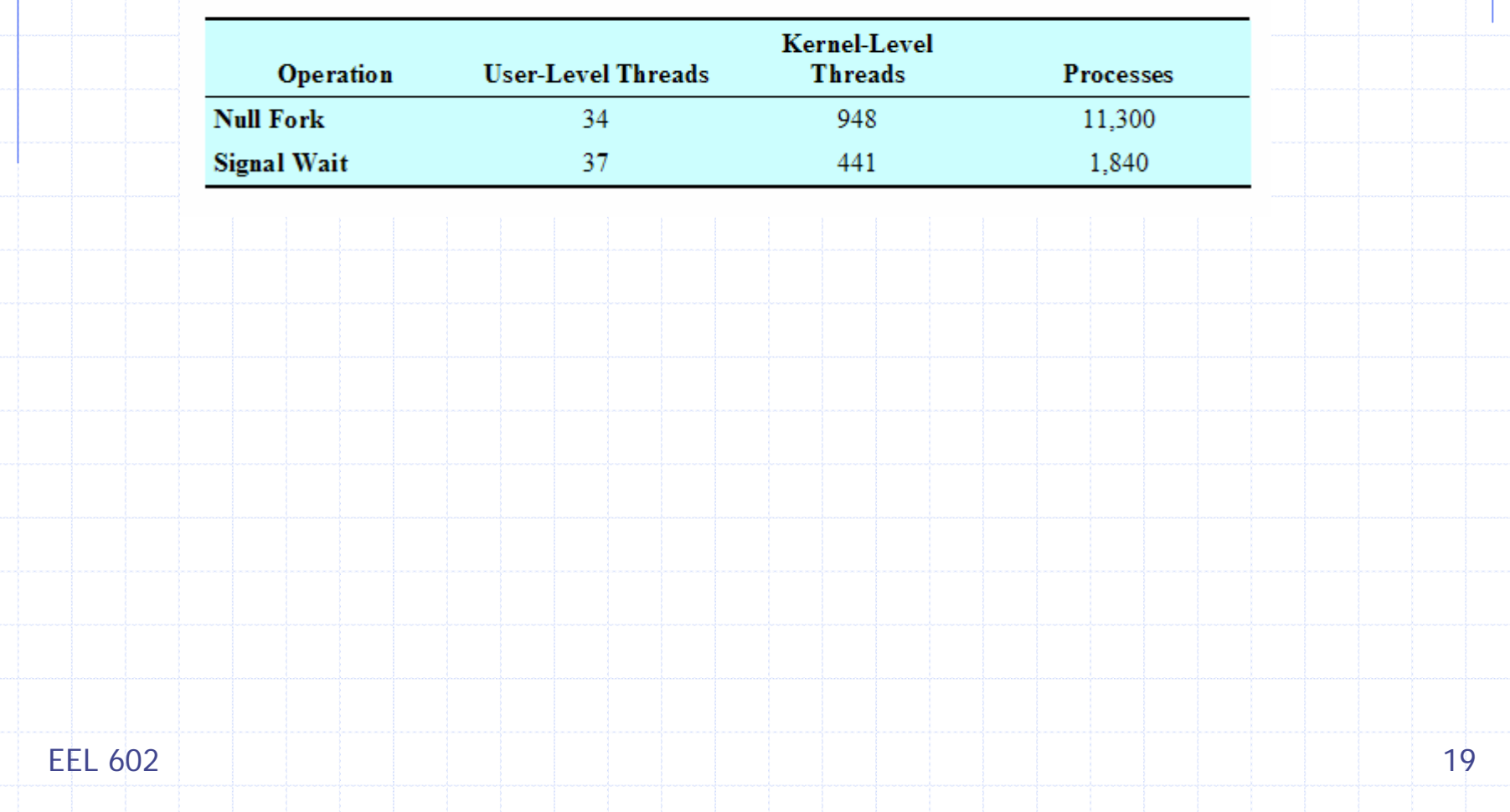

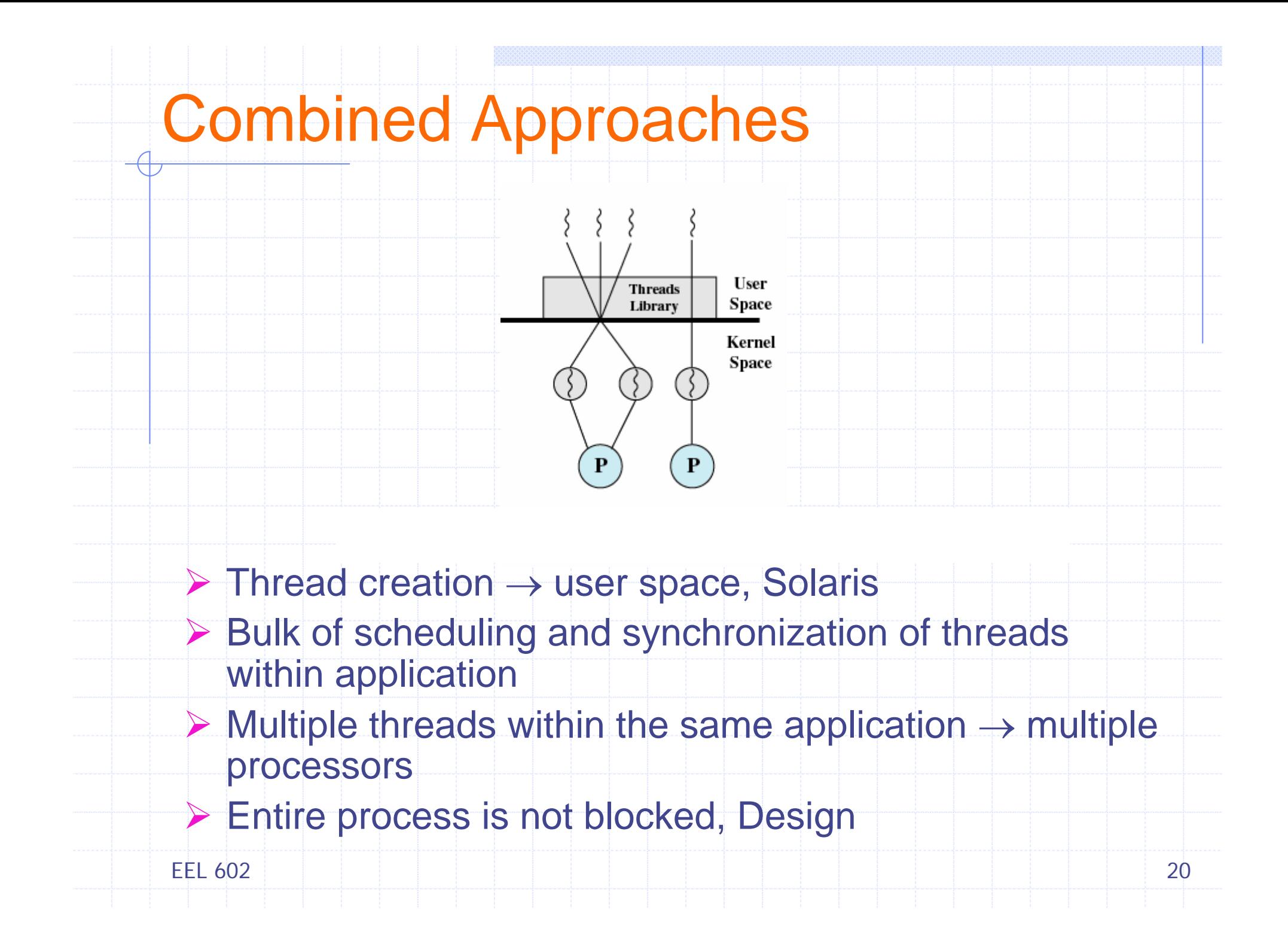

#### Relationship Between Threads and Processes $-\theta$

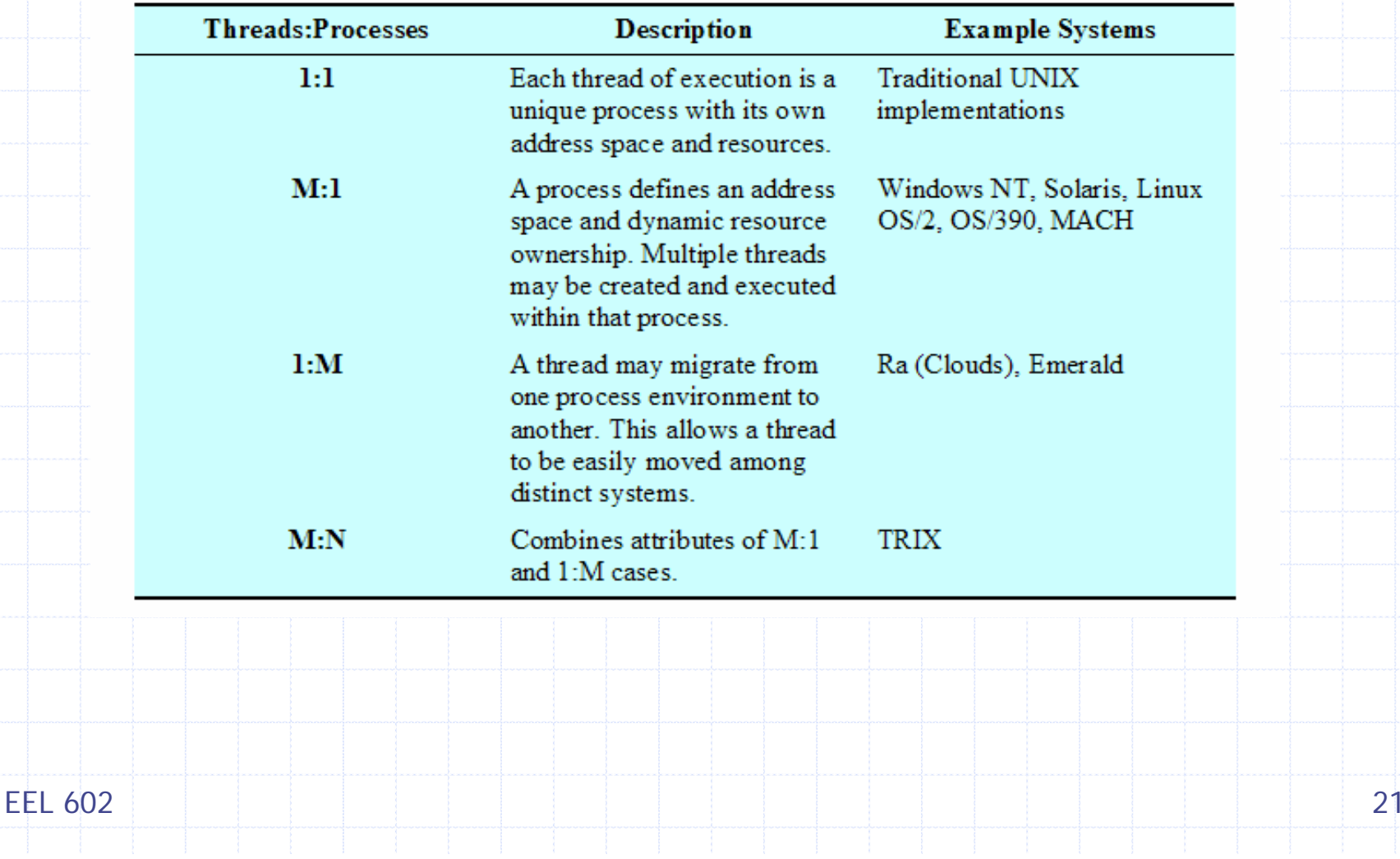

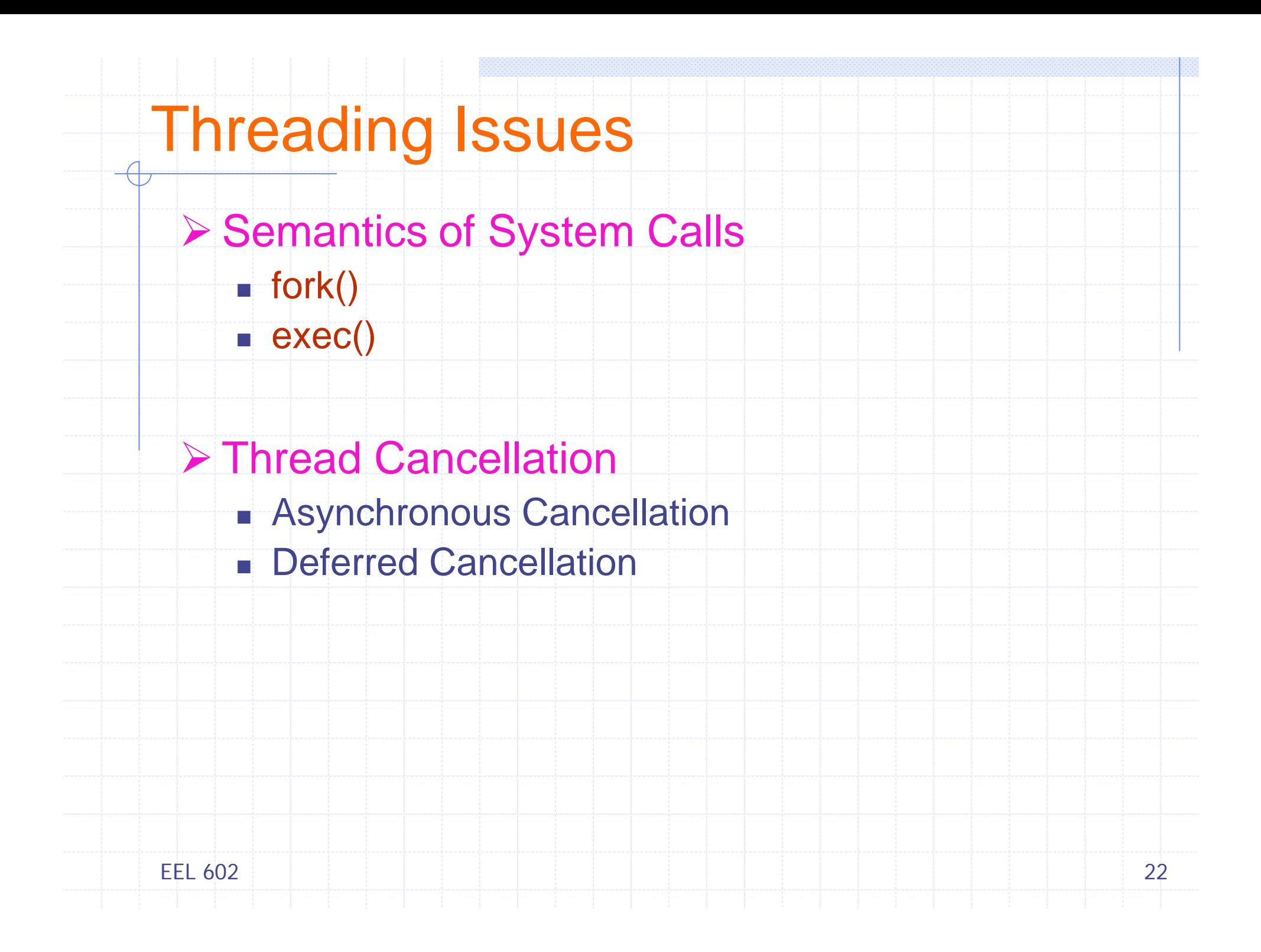

## Threading Issues

- **▶ Signal Handling** 
	- To thread to which its applicable
	- To every thread
	- П To certain threads
	- To a specific thread assigned

### ¾ Thread Pools

- Sit & Wait
- Work, Return to pool
- Faster than waiting to create a thread
- $\blacksquare$  Limits # that can exists at any point of time

#### ¾ Thread Specific Data

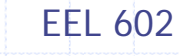

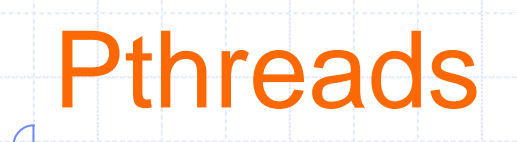

¾ A POSIX standard API for thread creation and sync

¾ API implementation dependent on OS

▶ Common in UNIX operating systems

All programs  $\rightarrow$  pthread.h

- pthread\_create()
- × pthread\_suspend()
- × pthread\_yield()
- u pthread\_continue()
- E pthread\_join()
- × pthread\_exit(); pthread\_sigmask(); sigwait()

EEL 602

¾

#### Example: Running 2 functions simultaneously **Single-threaded version**- Thread in execution **Duration:** 10 seconds $main()$ **Source code:**print\_msg() /\* hello\_single.c - a single threaded hello world program \*/ print\_msg  $#include < stdio.h$ #define NUM 5print\_msg main() { void print\_msg(char \*); print\_msg("hello"); print\_msg("world\n"); } **Screen output:** [ajaykr@lib ~]\$ ./hello\_single void print\_msg(char \*m) { hellohellohellohellohelloworldint i; world $for(i=0; i<$  NUM ;  $i++$ ) { worldprintf("%s", m); fflush(stdout); worldsleep(1); world} } EEL 6022. The contract of the contract of the contract of  $25$

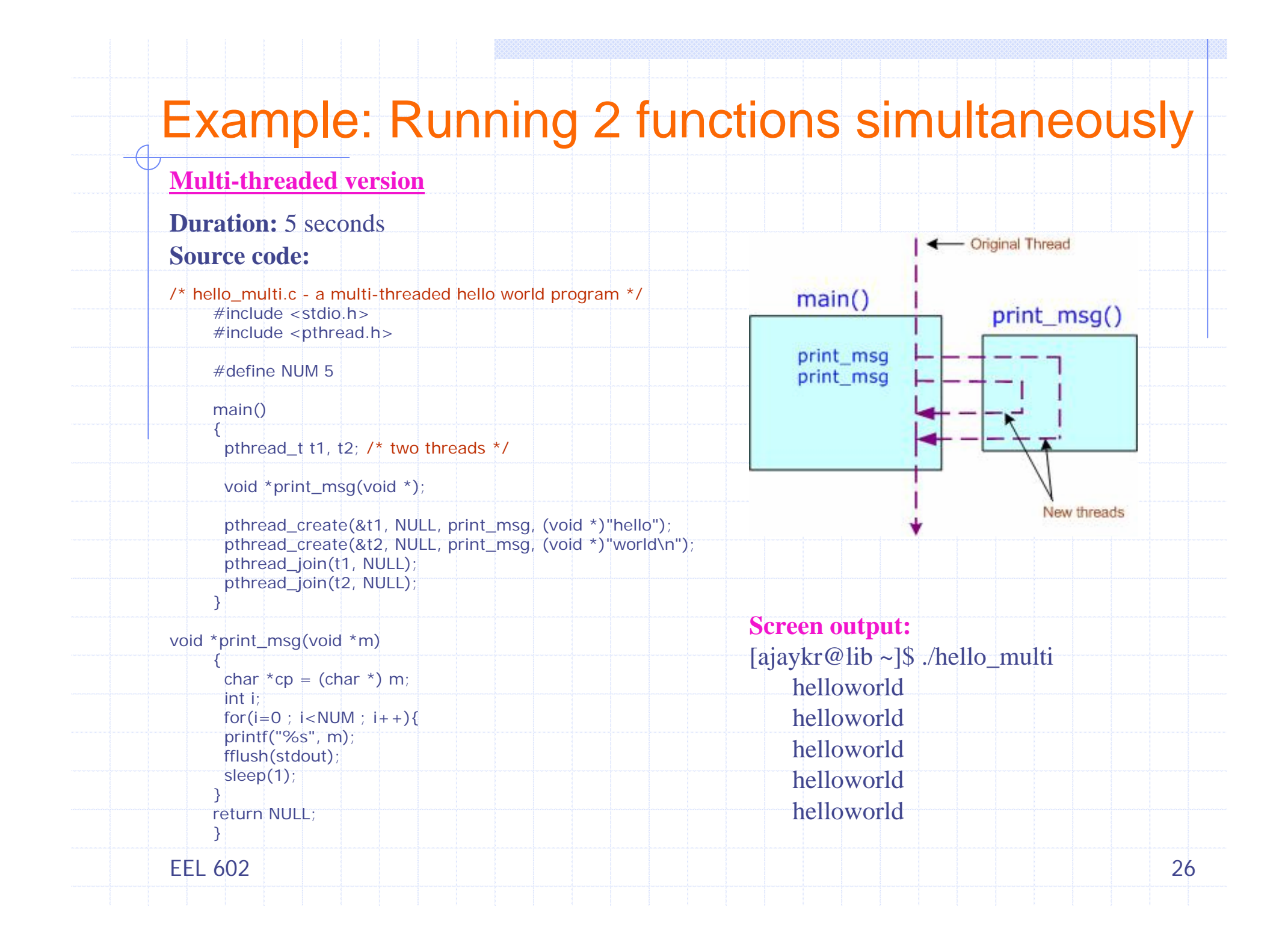

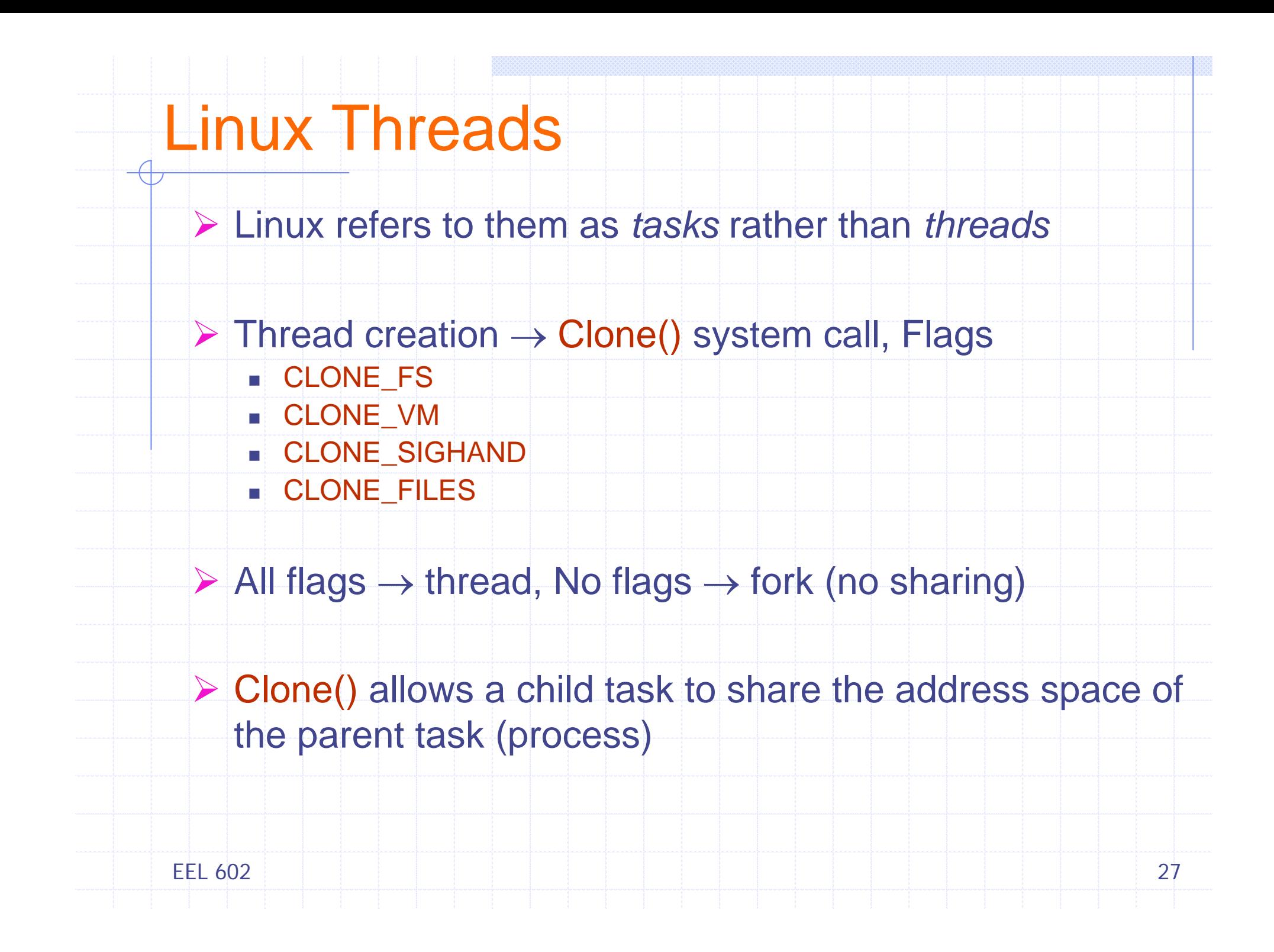

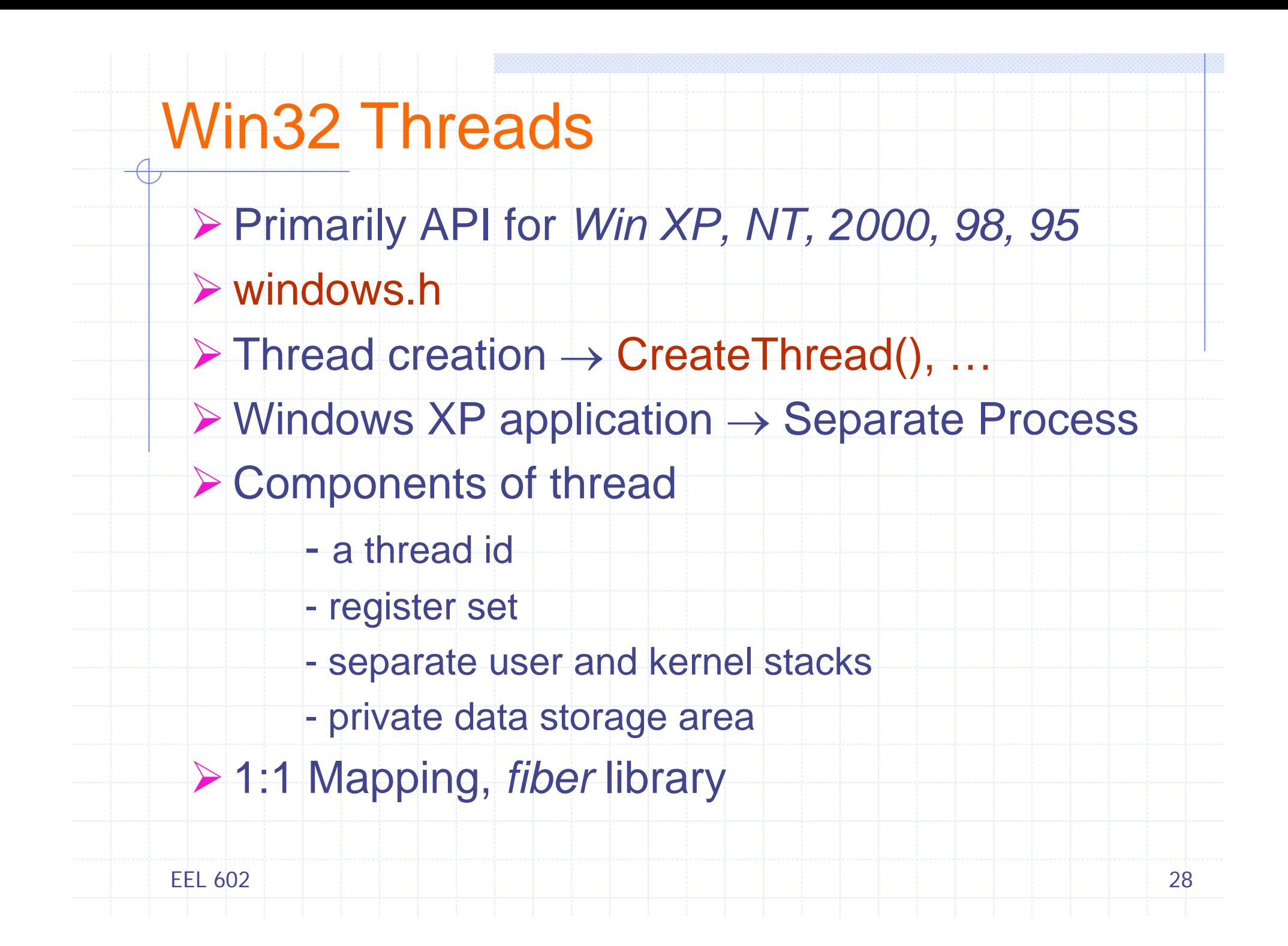

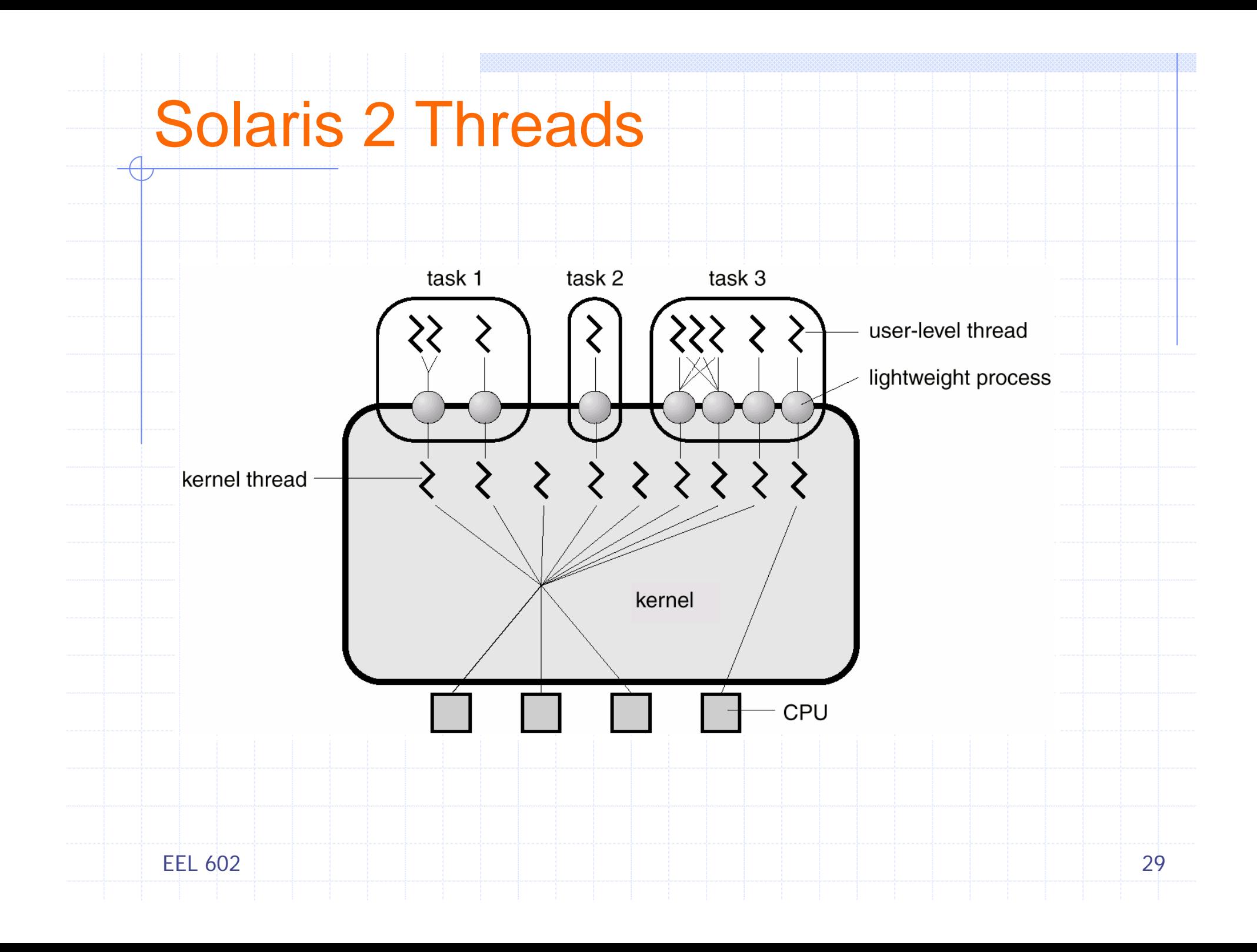

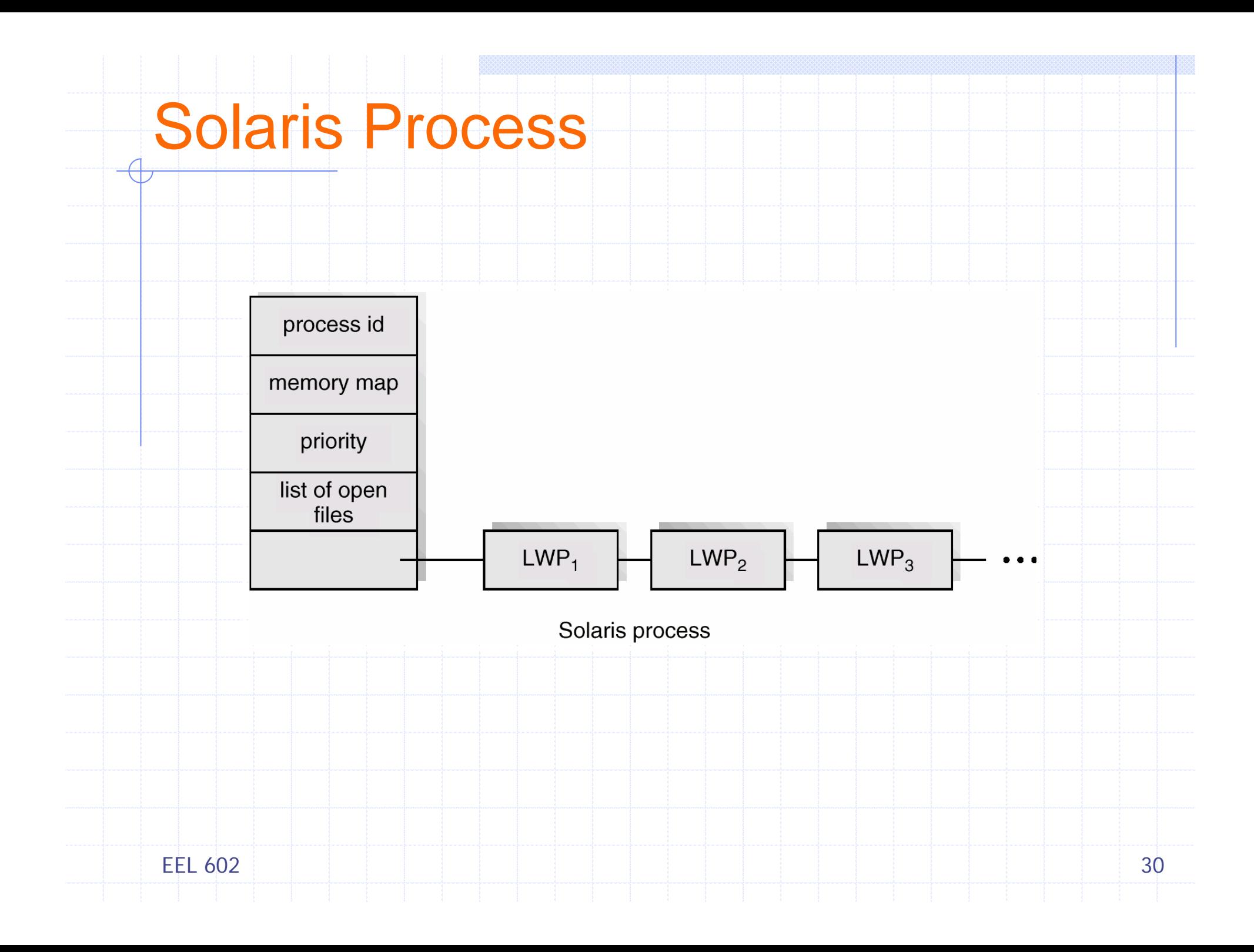

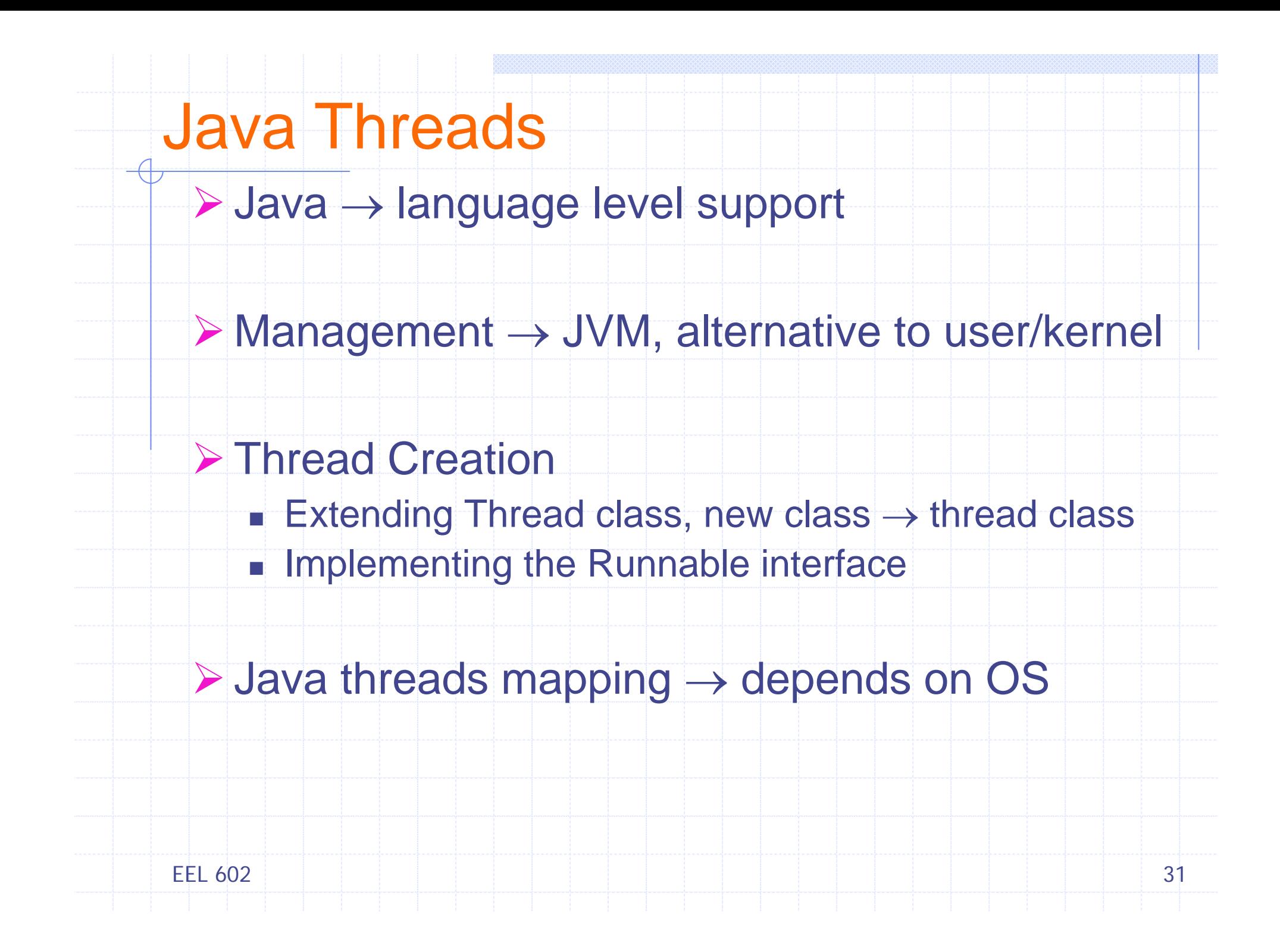

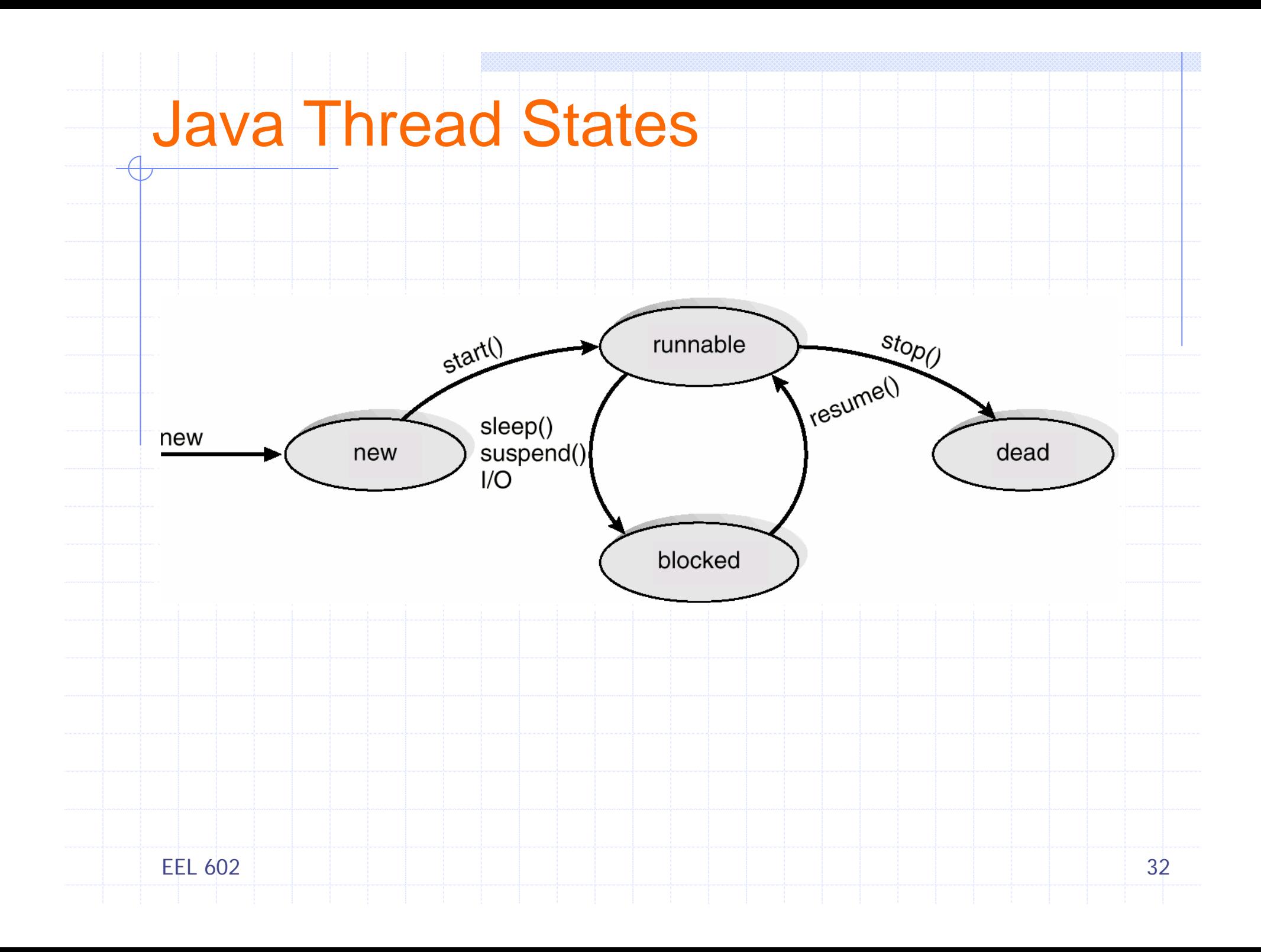